| Närvarande:  | Sverker Örmin (ordf.), Klas Dagertun (ledamot/sekreterare), Bjerke Andersson<br>(ledamot), Jenny Bodell (ledamot), Per Olsson (ledamot), B-O Johansson (ledamot),<br>Lisa Lindberg (suppleant), Björn Meijel (suppleant.), Lisbeth Bodén (suppleant.) |
|--------------|----------------------------------------------------------------------------------------------------|
| Frånvarande: | Rolf Sandström (ledamot/kassör)                                                                                                    |
| Adjungerade: | Björn Danås, Karin Thulin (deltagare i valberedningen)                                                                                                    |

Protokoll styrelsemöte Svenska Pointerklubben 2024-04-22 kl. 20.00-21:00 (Via Teams)

#### 1. Mötets öppnande

Ordförande öppnade mötet. Lisa Lindberg gick in som ordinarie ledamot i Rolf Sandströms frånvaro.

## 2. Val av mötessekreterare

Sekreterare Klas Dagertun närvarande och uppdrogs att föra protokoll från dagens sammanträde.

## 3. Godkännande av dagordning

Dagordningen godkändes enligt distribuerat förslag.

## 4. Val av justerare

Jenny Bodell valdes till justerare.

## 5. RAS läget

Lisbeth Bodén och Jenny Bodell avrapporterade kort status. Ett svar har inkommit på den digitala enkäten. Lisa Lindberg lyfter återigen upp det inlägg som pushar medlemmar att svara genom att uppdatera nyhetsflödet på Facebook.

# 6. Rapport från PUR, DURK och VU

| VU (Sverker Örmin):    | Sverker Örmin efterfrågade synpunkter på reviderat förslaget avseende<br>arbetsordning för FA-VU som distribuerats till styrelsen. Ett antal förslag till<br>justeringar framfördes av styrelsen vilka noterades av Sverker som återtas till<br>VU för övervägande varefter slutligt reviderat förslag distribueras för styrelsen        |
|------------------------|----------------------------------------------------------------------------------------------------|
| DURK (Rolf Sandström): | Styrelsen diskuterade kort inkommen motion avseende förslag till förändrad<br>prioritering för deltagande till lokalklubbs huvudprov. Styrelsen ansåg<br>spontant att detta är en fråga som hör hemma för diskussion inom DURK:s<br>arbete med "Jaktprovsregler och anvisningar för jaktprov" dit frågan i första<br>hand bör hänskjuts. |
| PUR (B-O Johansson):   | B-O Johansson hade inget att rapportera från PUR.                                                                                                    |

#### 7. Uppdatering hemsidan

Lisa Lindberg informerade kort om status avseende klubbens digitala kanaler. Rapportering av premier och resultat på frivillig basis för publicering i egna kanaler skulle behöva förbättras. Lisa pushar för det på webb och Facebook.

# 8. Övriga frågor

- Inkomna motioner Enligt diskussion under punkt 6, DURK.
- Årets hundar Styrelsen föreslår enligt följande:

Årets Pointer, Björås Grissla. Årets Unghund, Laka's Puccini. Champion skogis, Leilas Laka's Puccini. Nils Obels minnespris fjäll, ej utdelat. Nils Obels minnespris fält, ej utdelat. Storetruts VP, Björn Danås. Margaretabägaren, Mona Hammar

- Våra medlemmar • Inget att rapportera från Lisbeth Bodén. Bordläggs till nästa styrelsemöte.
- Nordisk Pointermatch. • Bordläggs till nästa styrelsemöte.

#### 9. Nästa möte

Enligt kalendarium den 2/5 2024 kl 20.00.

# 10. Mötets avslutande

Mötet avslutades av ordföranden.

Sekreterare

Ordförande

Klas Dagertun

Sverker Örmin

Justeras

Jenny Bodell

# Verifikat

Transaktion 09222115557518414677

# Dokument

Protokoll SvPK styrelsemöte 240422 Huvuddokument 2 sidor Startades 2024-05-27 09:07:42 CEST (+0200) av Reduca eSign (Re) Färdigställt 2024-05-27 10:20:58 CEST (+0200)

# Initierare

Reduca eSign (Re) reduca-esign@reduca.se

# Signerare

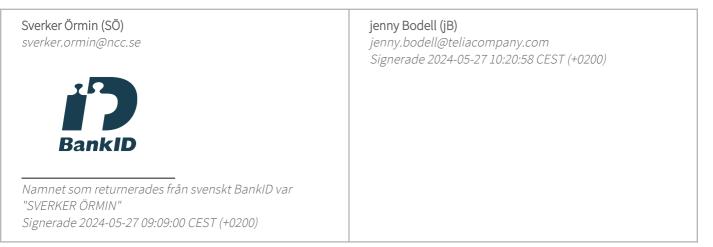

Detta verifikat är utfärdat av Scrive. Information i kursiv stil är säkert verifierad av Scrive. Se de dolda bilagorna för mer information/bevis om detta dokument. Använd en PDF-läsare som t ex Adobe Reader som kan visa dolda bilagor för att se bilagorna. Observera att om dokumentet skrivs ut kan inte integriteten i papperskopian bevisas enligt nedan och att en vanlig papperutskrift saknar innehållet i de dolda bilagorna. Den digitala signaturen (elektroniska förseglingen) säkerställer att integriteten av detta dokument, inklusive de dolda bilagorna, kan bevisas matematiskt och oberoende av Scrive. För er bekvämlighet tillhandahåller Scrive även en tjänst för att kontrollera dokumentets integritet automatiskt på: https://scrive.com/verify

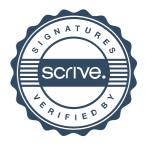